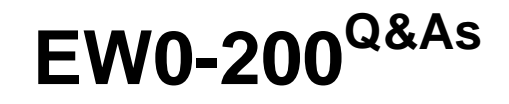

Extreme networks associate(ena)

### **Pass Extreme Networks EW0-200 Exam with 100% Guarantee**

Free Download Real Questions & Answers **PDF** and **VCE** file from:

**https://www.leads4pass.com/ew0-200.html**

### 100% Passing Guarantee 100% Money Back Assurance

Following Questions and Answers are all new published by Extreme Networks Official Exam Center

**63 Instant Download After Purchase** 

- **@ 100% Money Back Guarantee**
- 365 Days Free Update

**Leads4Pass** 

800,000+ Satisfied Customers

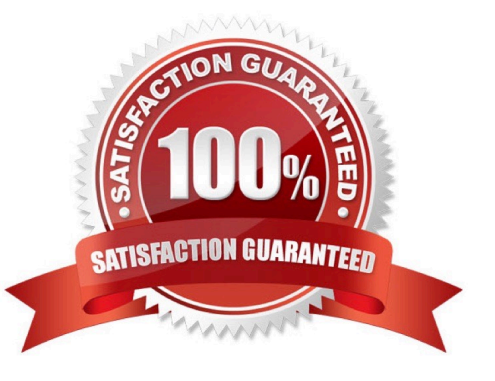

# **Leads4Pass**

#### **QUESTION 1**

In spanning tree algorithm, the switch with the \_\_\_\_\_\_\_\_\_\_\_\_\_\_\_\_\_\_\_\_\_\_\_\_\_\_ is elected as the root bridge.

- A. most number of active ports
- B. lowest numerical bridge ID
- C. highest numerical bridge ID
- D. None of these

Correct Answer: B

#### **QUESTION 2**

Which CLI commands would you use to configure VLAN CORPORATE (tag 100) with ports 1:1 through 4:8 tagged and ports 5:1 through 8:8 as untagged?

A. config vlan corporate ports add 1:1-4:8 taggedconfig vlan corporate ports add 5:1-8:8 untagged

B. config vlan corporate add ports 1:1-4:8 taggedconfig vlan corporate add ports 5:1-8:8 untagged

C. config corporate vlan add ports 1:1-4-8 taggedconfig corporate vlan add ports 5:1-8:8 untagged

D. config corporate vlan ports add 1:1-4:8 taggedconfig corporate vlan ports add 5:1:8:8 untagged

Correct Answer: B

#### **QUESTION 3**

Which of the following can generate route entries for the IP route table to become populated?

- A. UDP-forwarding
- B. proxy ARP
- C. RIP
- D. None of these.

Correct Answer: C

#### **QUESTION 4**

What is true when VLAN corporate shows a protocol field with the value of NONE.

A. VLAN corporate will not forward any traffic.

- B. VLAN corporate must be a MAC-based VLAN.
- C. It is not possible for a VLAN to have NONE listed as the protocol.
- D. None of these.

Correct Answer: A

#### **QUESTION 5**

In ExtremeWare, active VLANs that are configured with ports and an IP address and configured to forward IP and run a routing protocol will have their subnet advertised.

A. TRUE

B. FALSE

Correct Answer: A

#### **QUESTION 6**

Which CLI command will configure VLAN corporate to use the protocol filter netbios:

- A. config vlan corporate add protocol netbios
- B. config vlan corporate protocol netbios
- C. config vlan corporate add netbios
- D. None of these
- Correct Answer: B

#### **QUESTION 7**

UDP, like TCP runs on top of IP networks but what differs UDP from TCP?

- A. UDP is a connectionless protocol
- B. UDP provides few error recovery services
- C. With UDP datagram delivery is not guaranteed
- D. all of the above

Correct Answer: D

#### **QUESTION 8**

## **Leads4Pass**

ExtremeWare can automatically upload the active configuration to an FTP server.

A. TRUE

B. FALSE

Correct Answer: B

#### **QUESTION 9**

When multiple VLANs need to be configured on one physical port, all these VLANs must be configured with a tag.

A. TRUE

B. FALSE

Correct Answer: B

#### **QUESTION 10**

The CLI command to prevent VLAN corporate from forwarding broadcast traffic for ports 2:2-2:6 is: config vlan corporate add ports 2:2-2:6 nobroadcast.

A. TRUE

B. FALSE

Correct Answer: A

#### **QUESTION 11**

The default setting for spanning tree on an Extreme Networks switch is?

A. Off for the entire switch.

- B. Off for the entire switch, with the exception of VLAN Default.
- C. On for the entire switch.
- D. On for the entire switch, with the exception of VLAN Default.

Correct Answer: A

#### **QUESTION 12**

Which CLI command would you use to configure VLAN corporate with a tag value of 100?

A. config vlan corporate create tag 100

- B. config vlan corporate tag 100
- C. config vlan corporate add 100 tag

Correct Answer: B

#### **QUESTION 13**

Which CLI command would enable you to schedule a configuration upload to occur at regular intervals?

- A. upload config every
- B. upload config
- C. upload config
- D. upload config every
- Correct Answer: A

#### **QUESTION 14**

Which of the following does not create entries in the routing table?

- A. ARP
- B. RIP
- C. OSPF
- D. Static routes

Correct Answer: A

#### **QUESTION 15**

TCP\\'s method of flow control is called sliding window.

- A. TRUE
- B. FALSE

Correct Answer: A

[Latest EW0-200 Dumps](https://www.leads4pass.com/ew0-200.html) [EW0-200 Practice Test](https://www.leads4pass.com/ew0-200.html) [EW0-200 Braindumps](https://www.leads4pass.com/ew0-200.html)